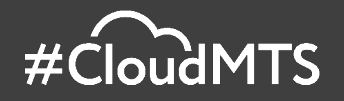

# **Отказоустойчивый веб-сайт**

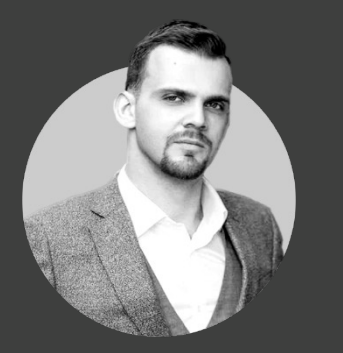

#### **Родион Цалкин**

Руководитель направления контейнерных сервисов и виртуальных машин

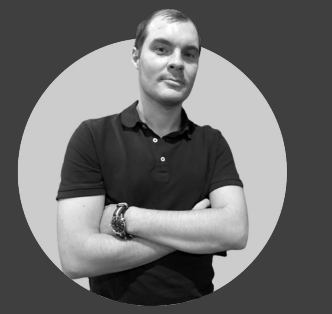

#### **Валерий Межевов**

Руководитель направления сетевых сервисов

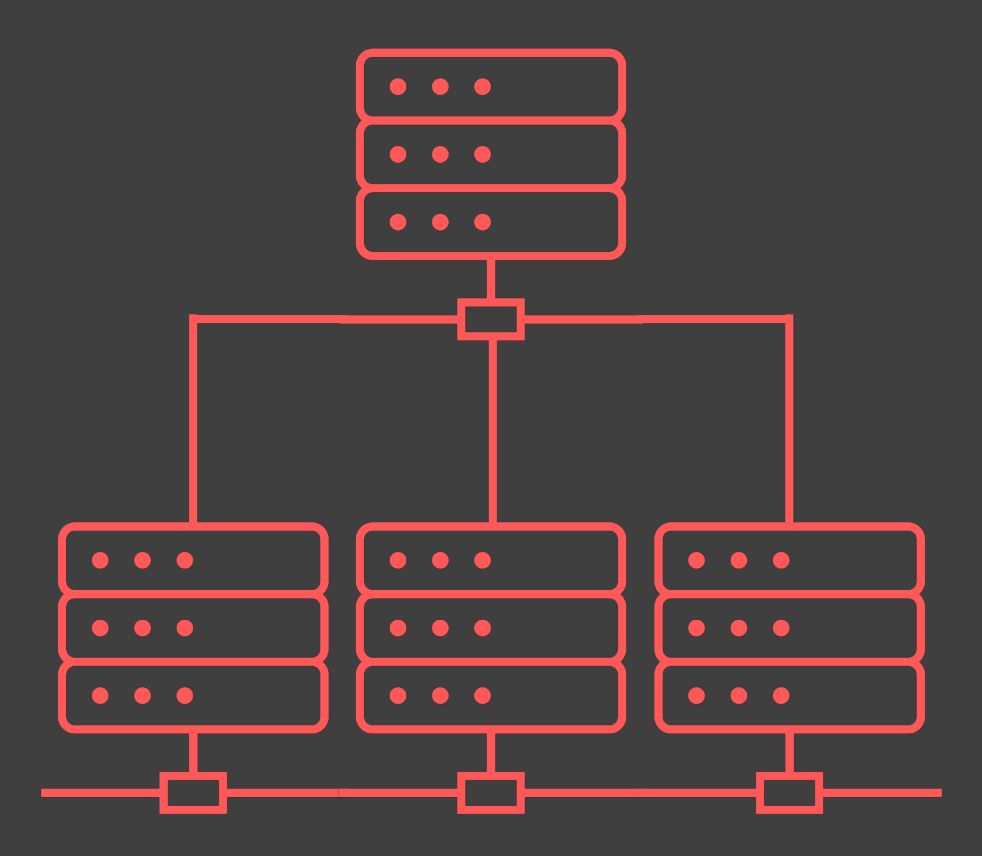

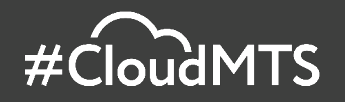

# **Compute Cloud**

Масштабируемый сервис для простого управления виртуальными машинами

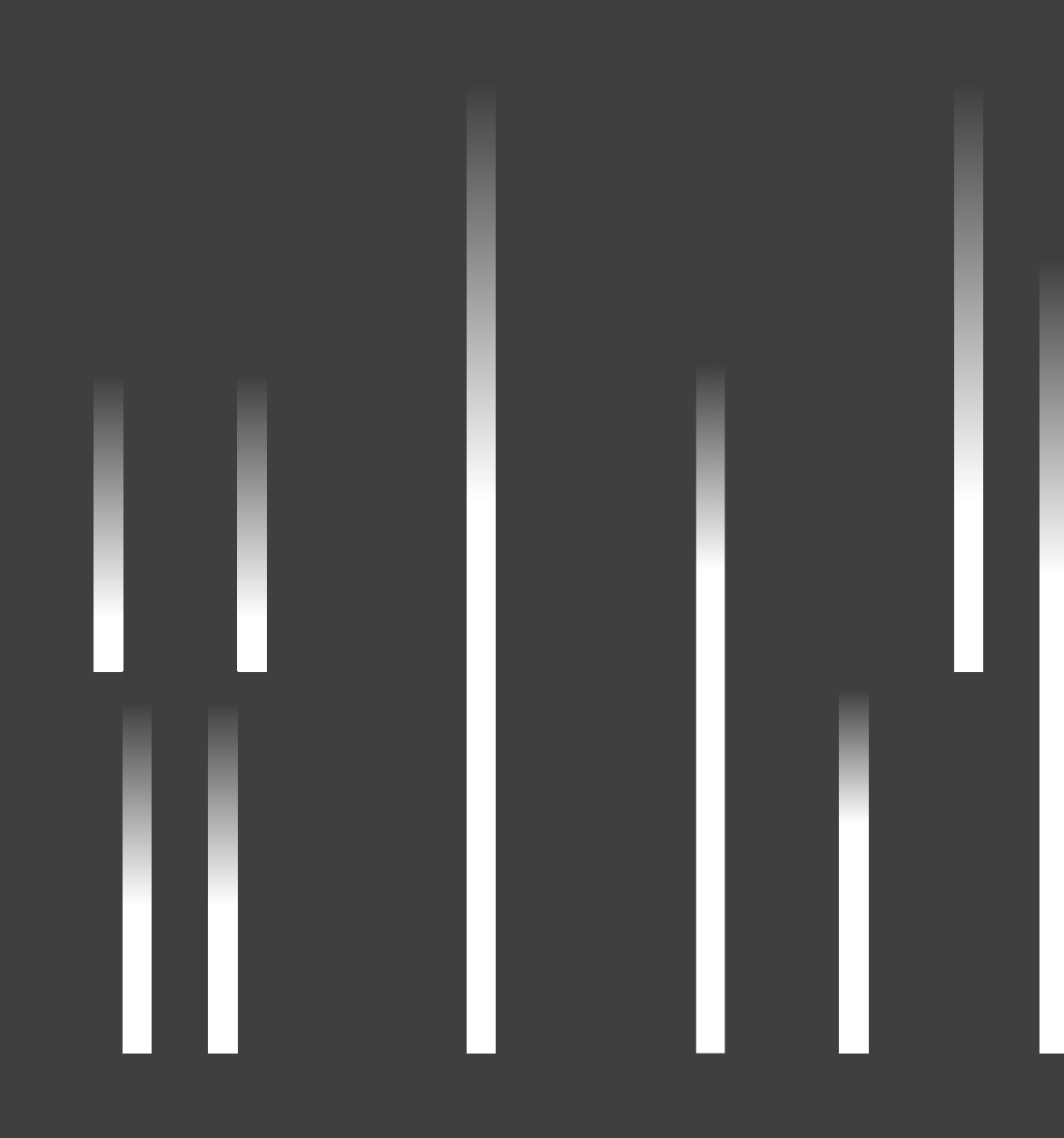

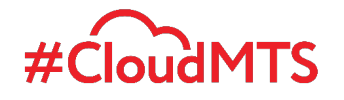

## **Virtual Infrastructure vs Compute Cloud**

#### **Virtual Infrastructure Compute Cloud**

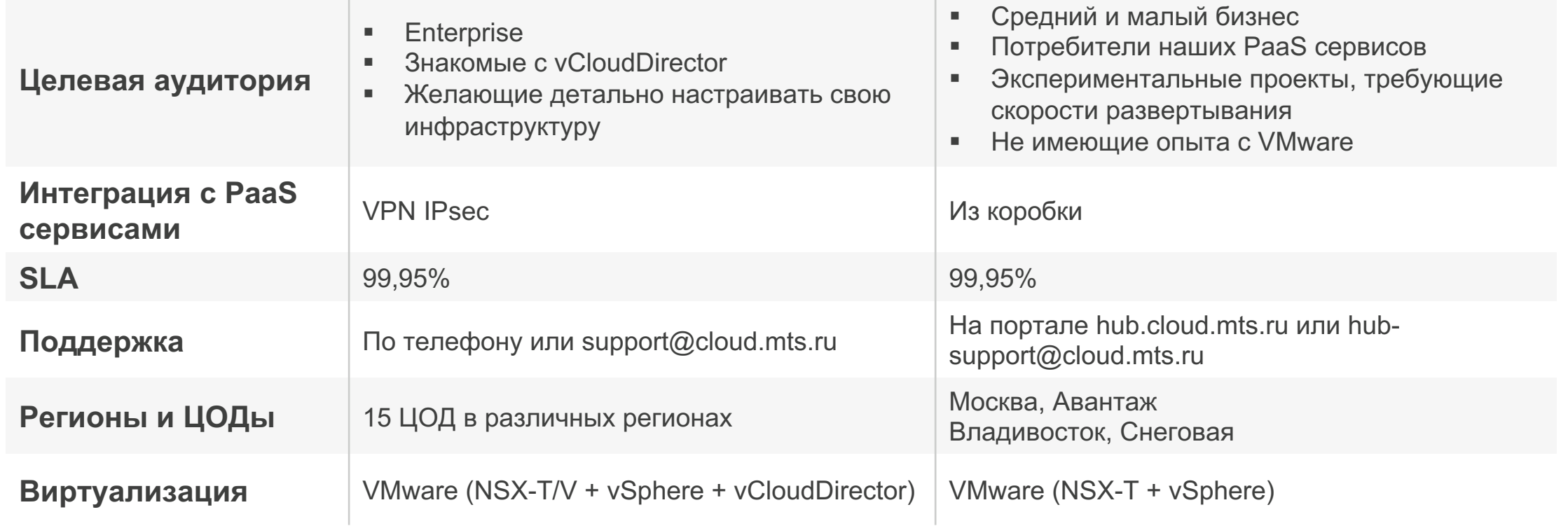

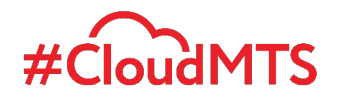

## **Сценарии использования**

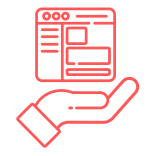

### **Хостинг веб-приложений и сайтов**

С помощью сервиса Compute Cloud можно легко развернуть веб-приложения и сайты в облаке. Это позволит избежать капитальных затраты на инфраструктуру и упростить процесс управления вычислительными ресурсами.

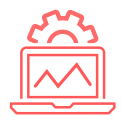

#### **Разработка и тестирование новых продуктов**

Модель оплаты PAYG и возможность гибко наращивать ресурсы идеально подходят для запуска новых продуктов и сервисов. Тестируйте новые версии приложений, проводите нагрузочное тестирование и экспериментируйте с разными ОС на ресурсах Compute Cloud.

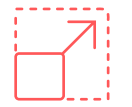

#### **Размещение приложений с нелинейной нагрузкой**

Возможность быстро масштабироваться важна для сервисов с резкими скачками посещаемости: онлайн-магазинов, игр, социальных приложений. С помощью Compute Cloud можно легко развернуть и масштабировать приложения, чтобы выдержать рост нагрузки.

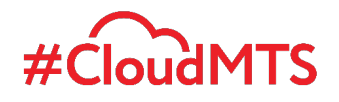

## **Почему Compute Cloud**

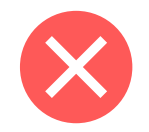

### **Собственная ИТ-Инфраструктура**

#### **Отсутствие гибкости**

Фиксированные затраты, включающие оплату простаивающих ресурсов

#### **Долго**

Закупка, доставка, подключение и настройка занимают много времени

#### **CAPEX**

Требуются существенные вложения: закупка оборудования, проектирование, транспортные расходы и т. д.

#### **Отсутствие гарантии**

Высокая стоимость отказоустойчивого решения и вся ответственность за работоспособность лежит на клиенте

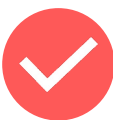

### **Compute Cloud**

#### **Гибкость**

Оплата фактически потребляемых ресурсов

#### **Быстро**

Подключение и удаление серверов в один клик через веб-панель

#### **ОPEX**

Отсутствие затрат на приобретение оборудования, перевод CAPEX в OPEX

#### **Надежность**

Отказоустойчивая конфигурация на высококлассном оборудовании, расположенном в дата-центрах уровня Tier III

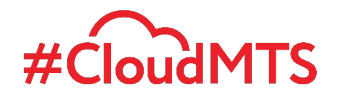

## **Дружелюбный интерфейс**

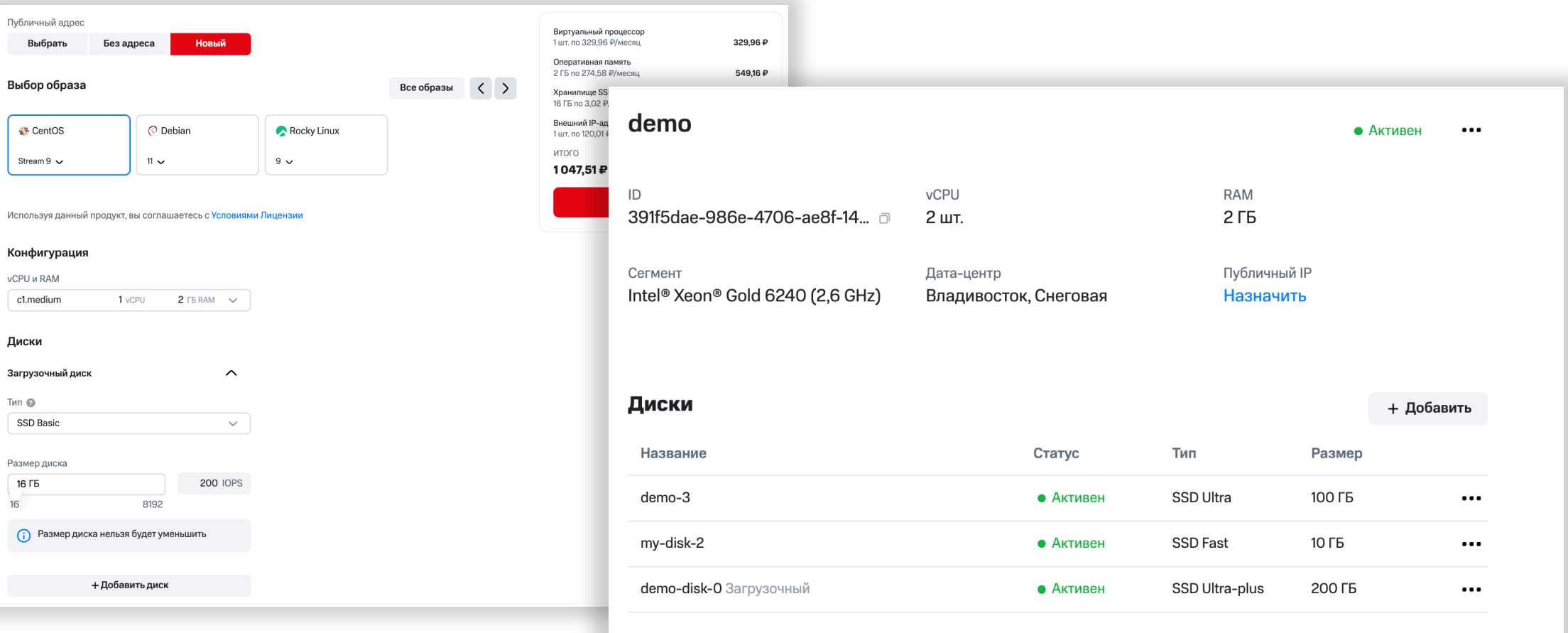

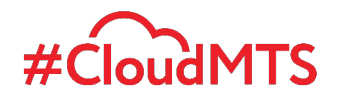

### **Возможности сервиса**

#### **Изменение размера ВМ (CPU и RAM)**

Гибко наращивайте размер своих виртуальных машин по мере роста нагрузки

#### **Остановка виртуальной машины**

Останавливайте неиспользуемые ВМ и платите только за дисковое пространство

#### **Изменение размера и типа диска**

Увеличивайте объем диска без остановки виртуальной машины.

Выбирайте из 3 типов диска с разной производительностью:

- SSD Basic (0,4 IOPS на 1 ГБ)
- § SSD Fast (2 IOPS на 1 ГБ)
- SSD Ultra (10 IOPS на 1 ГБ)

#### **Подключение дополнительных дата-дисков**

Подключайте к ВМ несколько дата-дисков разной производительности и оптимизируйте нагрузки Мигрируйте данные между виртуальными машинами, перенося диски с данными

### **Готовые образы ОС и приложений**

Доступны следующие версии ОС:

- CentOS (7, Stream 8, Stream 9)
- § Debian (9, 10, 11)
- § Rocky Linux (8, 9)
- § Container Registry
- Другие ОС по запросу

#### **Web-терминал**

Управляйте виртуальной машиной из браузера

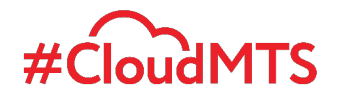

### **Дополнительные возможности сети**

#### **Virtual Private Cloud**

Объединяйте все сервисы MTS Cloud Hub в одной сети и управляйте внутренней адресацией облачных ресурсов, настраивая диапазоны частных IPv4-адресов

#### **Firewall**

Настройте правила межсетевого экрана для ограничения входящего и исходящего трафика

#### **Доступ в интернет**

Получите безлимитный и бесплатный трафик с полосой пропускания сети 100 Мб/с

#### **VPN туннели**

Постройте шифрованное соединение с собственными ресурсами поверх сети интернет

#### **Публичные IP-адреса**

Зарезервируйте маршрутизируемый в сети интернет IP-адрес для облачного ресурса

#### **Сетевой балансировщик нагрузки**

Распределите TCP или UDP трафик между хостами

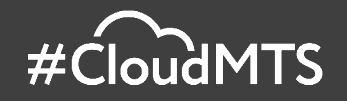

# **Global Server Load Balancing**

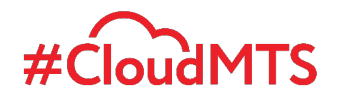

### **Global Server Load Balancing (GSLB)**

### **Сервис сетевой балансировки на основе DNS протокола**

Сервис GSLB использует DNS для направления пользователей ресурса на доступные Дата-Центры в зависимости от выбранного алгоритма балансировки и типа мониторинга.

#### **GSLB ключевые задачи сервиса**

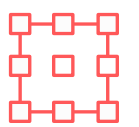

**Геораспределённая архитектура Активный мониторинг Балансировка нагрузки**

Возможность управления трафиком между географически разнесёнными площадками

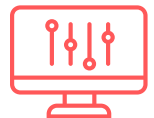

Проверка работоспособности узлов для обнаружения сбоев и минимизации простоев

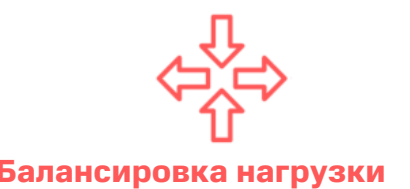

Управление перегрузками за счет алгоритмов балансировки. Перенаправление трафика на резервную площадку в облако или ЦОД

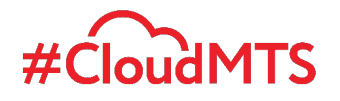

### **GSLB. Как работает ?**

При подключении к ресурсу отправляется запрос на DNS -сервер

 $\mathfrak{b}$ 

DNS -сервер обращается к GSLB, который уже знает о доступности площадки клиента

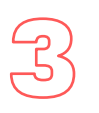

Пользователь подключается к площадке клиента, которая доступна для него в данный момент и в зависимости от выбранного алгоритма балансировки

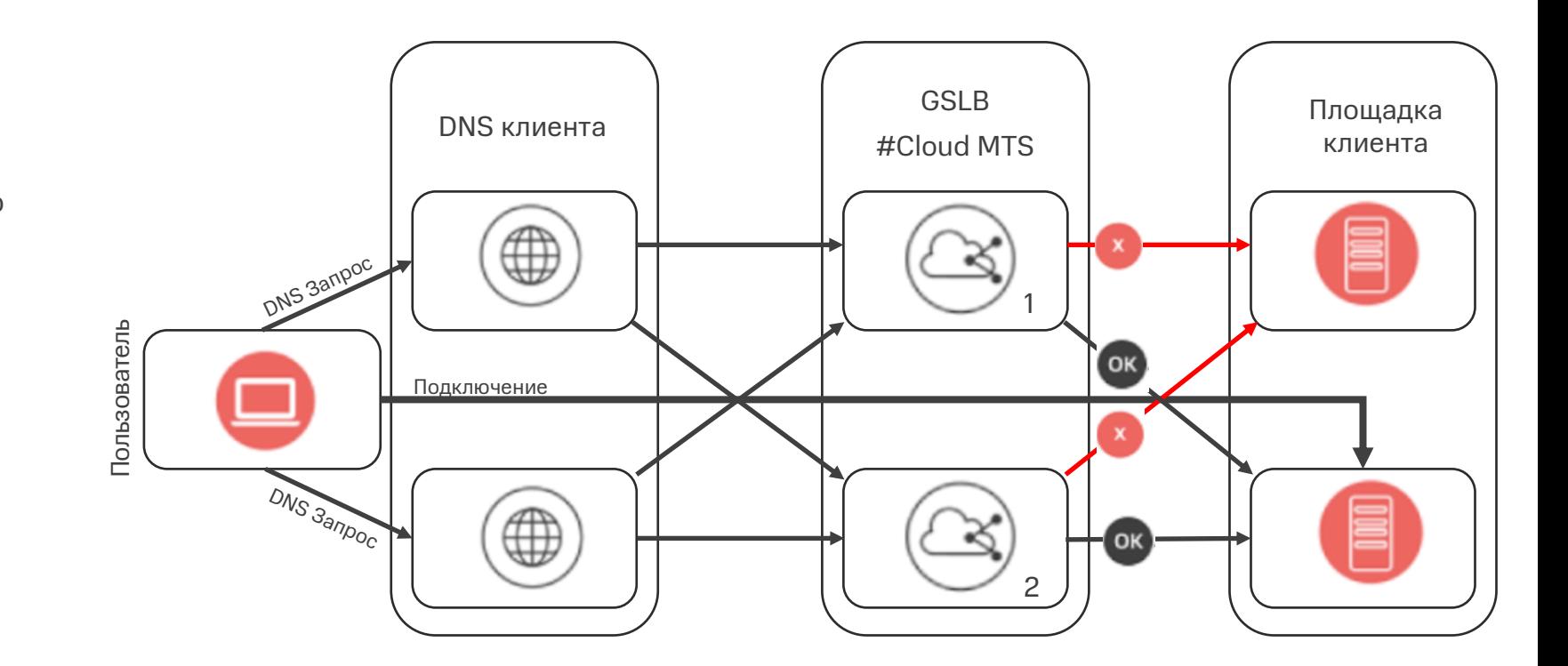

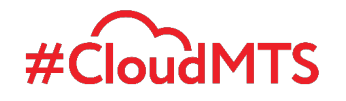

### **GSLB. Алгоритмы балансировки**

#### **Weighted Round Robin**

Нагрузка гибко распределяется на площадки клиента с учетом их веса

И

#### **Failover group**

Всегда выбирает сервер с наивысшим весом до тех пор, пока он доступен

#### **Вес**

Это параметр, определяющий приоритет той или иной площадки клиента. Чем больше вес - тем выше приоритет.

Клиент самостоятельно определяет какой вес будет у каждой площадки.

На вес могут влияет параметры Датацентра, например: Вычислительная мощность, доступная полоса пропускания и утилизация каналов связи, роль Дата-Центра (Основной/резервный) и т.д.

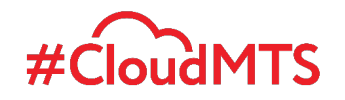

### **GSLB. Для чего нужен сервис?**

Высоконагруженные ресурсы и/или ресурсы, к доступности которых предъявляются повышенные требования, инфраструктура которых располагается более чем на одной площадке.

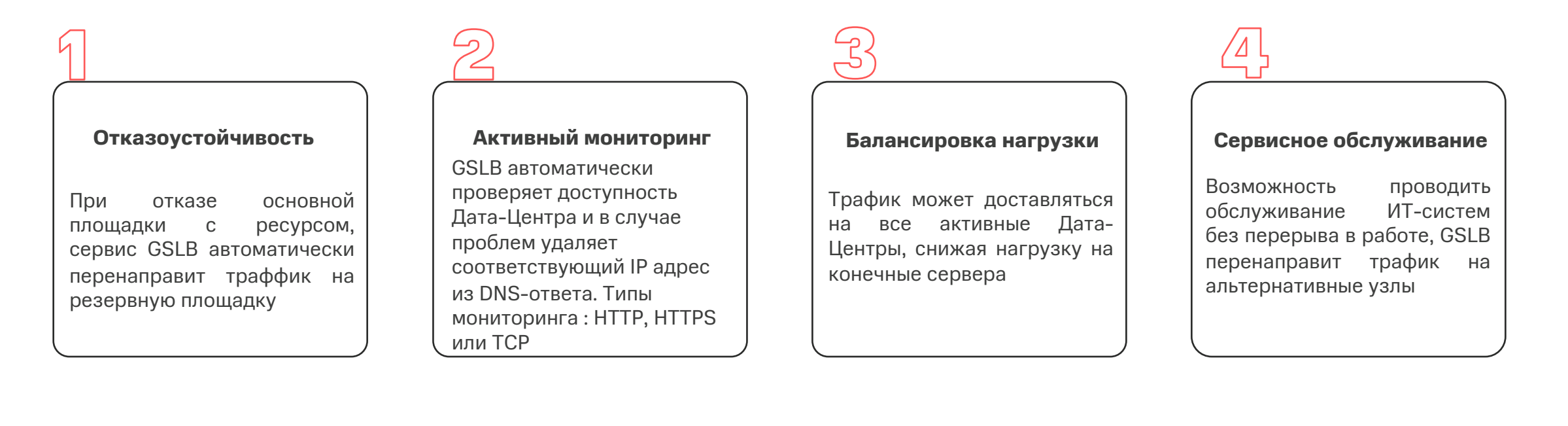

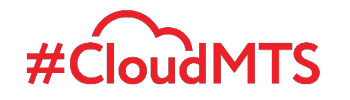

### **GSLB. Преимущества внедрения от #Cloud MTS**

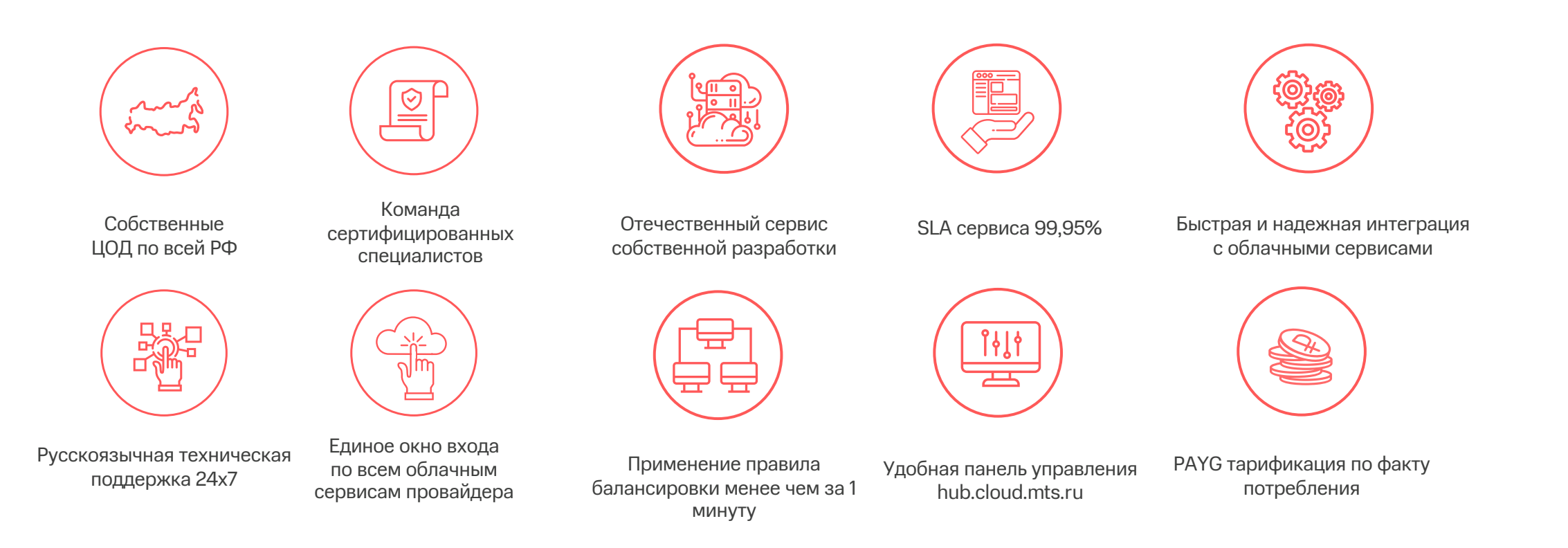

### #CloudMTS **Приветственный грант на 5000 ₽ для новых клиентов**

на самые популярные облачные сервисы:

Containerum Kubernetes Service

#### **Compute Cloud**

PostgreSQL-as-a-Service

Managed Service for Apache Kafka

Virtual Infrastructure

DBaaS for Redis

**GSLB**

**Сloud Networks**

CDN и Медиаплатформа

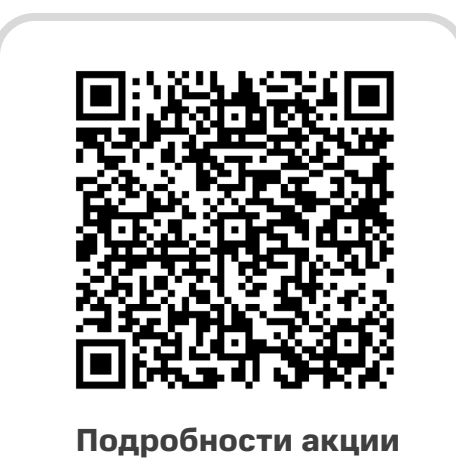